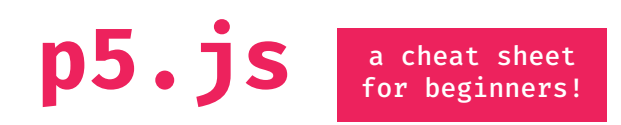

### **program structure**

//runs once when program starts function **setup()**{ createCanvas(800,600); }

//run continuously after setup function **draw()**{ //rendering loop }

### **system variables**

**windowWidth / windowHeight** width / height of window

**width / height** width / height of canvas

**mouseX / mouseY** current horizontal / vertical mouse position

### **non-visual feedback**

**print()** report data to the output console

## **color**

**fill(**120**)** gray: 0-255 **fill(**100,125,255**)** r, g, b: 0-255 **fill(**255, 0, 0, 50**)** r, g, b, alpha **fill(**'red'**)** color string **fill(**'#ccc'**)** 3-digit hex **fill(**'#222222'**)** 6-digit hex fill **color(**0, 0, 255**)** p5.Color object

### **2d primitives**

**line(**x1, y1, x2, y2**)**

**ellipse(**x1, y1, width, height**)**

**rect(**x1, y1, width, height**)**

**arc(**x1, y1, width, height, start, stop**)**

**beginShape(); vertex(**x1, y1**); vertex(**x2, y2**); vertex(**x3, y3**);**  //add more vertex **endShape(**CLOSE**);**

**text(**"string", x, y, boxwidth, boxheight**)**

 $(x2,y2)$ 

 $(x1,y1)$ 

height

stop

width

 $(x1,y1)$ 

# **grid system line() ellipse()**  $(0, 0)$

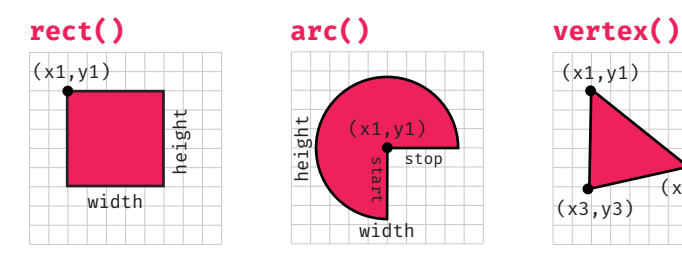

### **math**

**+ - / \***

**random(**low,high**)**

**map(**value, in1, in2, out1, out2**)**  map a value from input to output range

### **attributes**

**background(**color**)** set the background color

**fill(**color**)** set the fill color

**noFill()** disables fill

**stroke(**color**)** set the stroke color

**strokeWeight(**weight**)** set the stroke's width

**noStroke()** disables stroke

**ellipseMode(**MODE**) rectMode(**MODE**)** CENTER,CORNER

#### **textSize(**pixels**)**

## **if/then logic**

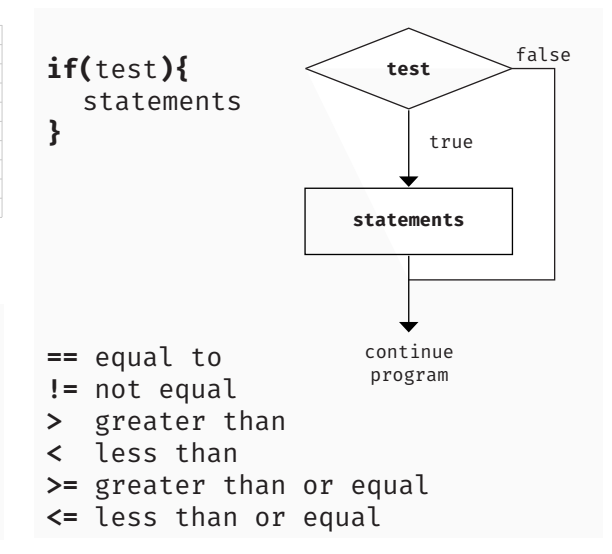

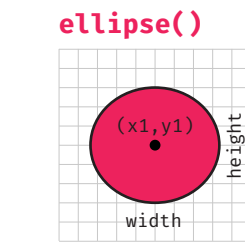

 $(x1,y1)$ 

(x3,y3)

 $(x2,y2)$